# **Inhalt 18/2019**

# **Trends & News**

#### **14 c't deckt auf: Tracking durch Kaspersky-Leck**

- **34** Sampling von Musik: Welche Auswirkungen das Urteil des EuGH hat
- **36** Sprachassistenten: Amazon, Google und Apple zu mehr Datenschutz gezwungen
- **37** Windows-Lizenzen aus dem Supermarkt: Wie sauber sind sie?
- **38** Bit-Rauschen: Intel verdaut den Epyc-Hieb, Alibaba setzt auf RISC-V
- **40** Hardware: Ryzen-3000-Zufallsgenerator repariert, Superschnelle externe USB-SSD
- **41** Embedded Systems: FPGA-Board (auch) als Flash-Emulator
- **42** Flash Memory Summit: Höhere Stempel, mehr Bits
- **44** Netze: Der neue WPA3-Crack
- 45 Server: Neue Server mit AMD Epyc 7002 "Rome"
- **46** Linux Mint 19.2 "Tina"
- **48** Samsung Galaxy Note 10 und Tab S6 mit Stift
- **50** Internet per Richtfunk im CCC
- **53** Digitalradio: Digitale Schnittstellen an Hörfunkempfängern sollen Pflicht werden
- **54** Apple: Siri, CarPlay, Apple Music
- **55** Internet: Chrome 76, EuGH-Urteil zu Facebooks Like-Button
- **56** Forschung: KI spürt illegale Inhalte auf
- **57** Android: Ärger um alternative Suchmaschinen
- **58** Agentur für Sprunginnovationen: Staatliche Förderung kreativer Forschung
- **60** Bunte Datenschau: E-Roller in Deutschland
- **61** Tourenportal Alltrails schluckt GPSsies
- **64** Web-Tipps: Kulinarische Weltreise, Horror-GUIs, Fußball-Spielberichte, Trip in die 90er

# **Test & Kaufberatung**

- **86** Netzwerkspeicher für unterwegs: Synology DS620slim
- **87** E-Book-Reader Amazon Kindle Oasis mit Farbanpassung
- **88** USB-Ethernet-Adapter Trendnet TUC-ET2G
- **88** In-Ear-Headset mit Bluetooth: Beats Powerbeats Pro
- **89** Ohrstöpsel zur Geräuschmaskierung: Bose Sleepbuds
- **90** Bluetooth-Kopfhörer mit ANC: Bose Noise Cancelling Headphones 700
- **92** Tesla Model 3: Wie Infotainmentsysteme zukünftig aussehen könnten
- **94** Smarter Türspion: Ring Door View Cam
- **94** Aufgabenverwaltung TickTick
- **95** JavaScript-Bibliothek für interaktive Karten: Leaflet.js
- **96** Smartphone Samsung Galaxy A80 mit Riesendisplay und innovativer Kamera
- **98 Apple MacBook Pro mit 8-Kerner und Vega**
- **100 Linux-Distribution EndeavourOS**
- **102 Für NAS und PC: Platten bis 16 TByte**
- **106 Gaming-PCs als Allrounder**
- **110 AMD Epyc: Server-CPU mit 64 Kernen**
- **114** Word-Importfilter in LibreOffice & Co.
- **122 Notenblätter scannen und digitalisieren**
- **128** Marktübersicht Support-Ticket-Systeme
- **134** Ego-Shooter: Wolfenstein Youngblood
- **174** Bücher: Java-Grundkurs, MindManager 2019

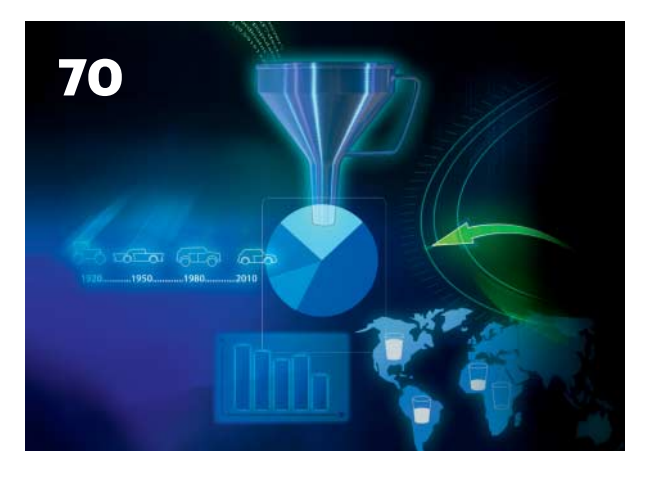

## **Diagramme einfach schick**

Raffinierte Visualisierungsalgorithmen verwandeln Daten in echte Hingucker. Ob plakative, ungewöhnliche Formen oder klassische Balken und Torten: Mit modernen Apps und Frameworks lassen sich auch ausgefallene Ideen rasch umsetzen.

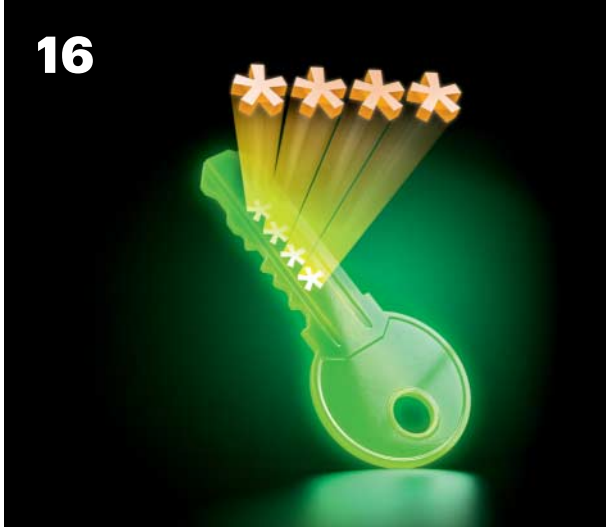

## **Abschied vom Passwort**

Endlich gibt es Alternativen zu den verhassten Passwörtern. Wir zeigen Ihnen, wie FIDO2 funktioniert und wie Sie sich damit passwortlos und sicher anmelden können. Außerdem: Website-Logins auf Basis von WebAuthn programmieren.

#### **178 Smart Home steuern mit ioBroker**

**180** ioBroker sicher installieren und betreiben

## **Wissen**

- **62** Vorsicht, Kunde: O2 lässt Mobilfunkrufnummer verschwinden
- **66 Online-Banking: Das ändert sich für Sie**
- **162** Recht: Wer fremde Tanzschöpfungen zu Geld macht, riskiert Urheberrechtsärger
- **176** Prozessorkühler: Aufbau und Funktionsweise
- **184** Handy: Längere Laufzeit durch Dark Mode

## **Praxis & Tipps**

#### **16 Abschied vom Passwort**

- **20** Was schon heute mit dem Passwort-Killer FIDO2 geht
- **26** Logins für Websites mit WebAuthn
- **30** FIDO2: So funktioniert der passwortlose Login
- **70 Diagramme einfach schick**
- **72** Tools zur Datenvisualisierung: Von kostenlos bis kommerziell
- **78** Welches Diagramm passt zu meinen Daten?
- **80** Daten visualisieren mit Python
- **136 Gute Web-Typografie mit CSS**
- **140** Musikproduktion auf dem iPad
- 144 Windows: Das "Neu"-Menü im Explorer anpassen
- **148 Windows optimiert: Hardware und Netz**
- **152** Internet-Engpässe mit Windows-Tools aufspüren
- **156 Kubernetes lernen mit dem Raspi**
- **168** Tipps & Tricks
- **172** FAQ: VPNs mit WireGuard

## **Rubriken**

- **3** Editorial: Gefangen in Apples goldenem Käfig
- **8** Leserforum
- **13** Schlagseite
- **188** Story: Im Nirgendwo (2) *von Paul Walz*
- **198** Stellenmarkt
- **200** Inserentenverzeichnis
- **201** Impressum
- **202** Vorschau

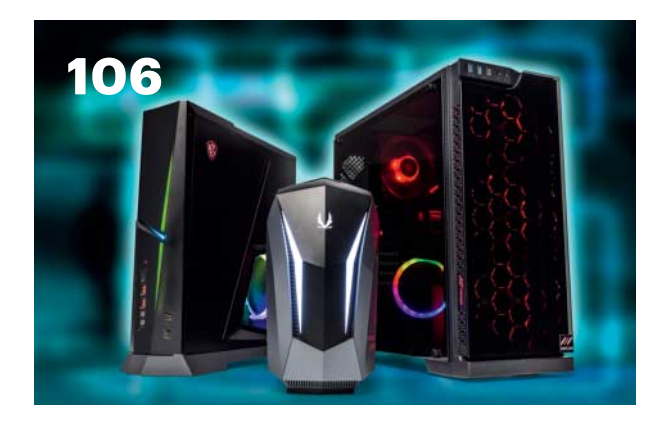

### **Gaming-PCs als Allrounder**

Kräftige High-End-Rechner sind derzeit günstig zu haben. Sie bringen nicht nur aktuelle 3D-Spiele flüssig auf hochauflösende Displays, sondern taugen mit ihren Multi-Core-CPUs und viel Arbeitsspeicher auch für anspruchsvolle Anwendungen.

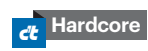

*c't Hardcore kennzeichnet im Heft besonders*  $anspruchsvolle Artikel.$